Manual de Integração Web Service

Recebimento Manifesto em Armazenamento Temporário em Lote

#### Introdução

Para realizar a transmissão dos dados das transações, utiliza-se o modelo de integração web service e HTTPS/POST.

Através da integração web service e HTTPS/POST, as principais vantagens obtidas são: facilidade na integração, independência de plataforma, redução de custos para transporte de dados e adoção ao formato universal. O objetivo desse documento é orientar os estabelecimentos quanto aos módulos necessários e disponíveis para a transmissão de uma transação, através das soluções de integração.

## Escopo

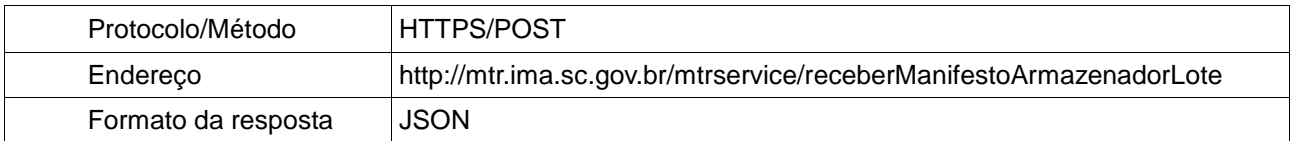

# Parâmetros Recebimento Manifesto

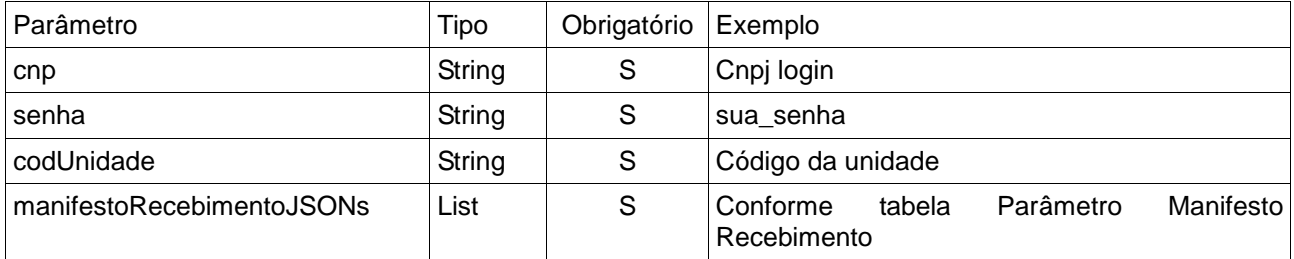

# Parâmetros Manifesto

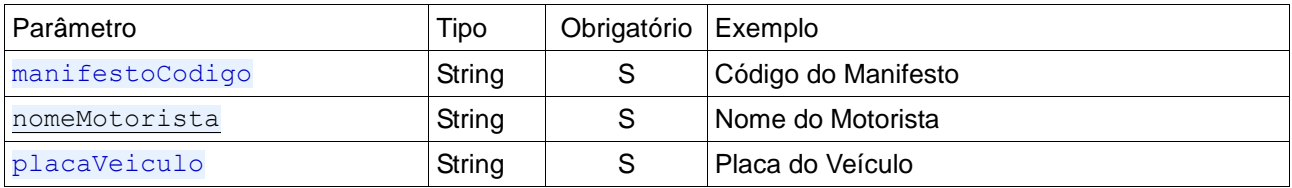

### Tabela Retorno

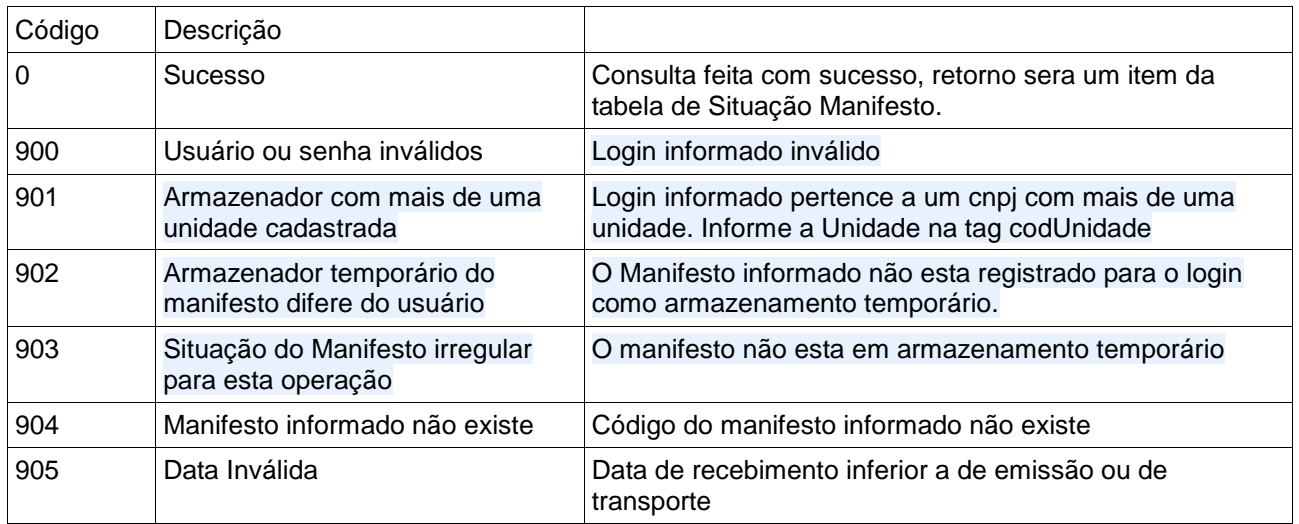

## Exemplo Chamada

## http://mtr.ima.sc.gov.br/mtrservice/receberManifestoArmazenadorLote

{

"manifestoCodigo":"1807090272", "nomeMotorista":"Motorista", "placaVeiculo":"ABC-1234"}

#### Objeto Json :

{ "cnp":"01844768000104" ,"senha":"1234" ,"manifestoRecebimentoJSONs":[ ] } retorno

{ "cnp": "01844768000104", "senha": "1234", "codUnidade": null, "manifestoRecebimentoJSONs": [ { "manifestoCodigo": 1807090272, "retornoCodigo": 900, "nomeMotorista": "Motorista", "placaVeiculo": "ABC-1234", "retorno": "Usuário ou senha inválidos" } ] }